# Holiday Homework

# **Class IX**

**MATHIANTIFICATION** 

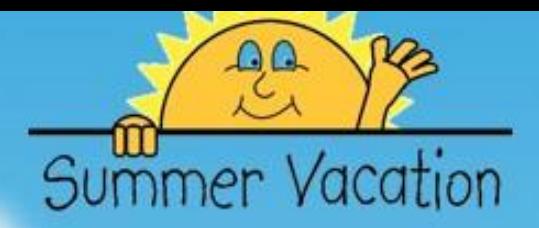

# Dear Parents,

- Long awaited Summer Holidays have commenced. It is a time to relax, rejuvenate, refresh and regain health. It is also a time to reduce stress & increase productivity.
- Spend quality time with your kids and inculcate values.
- Help and guide your ward in doing Holiday Homework.
- Encourage your ward to converse in English.
- Do some kind of physical exercises with your kids.
- Read the Newspaper every day and encourage your ward to do so.

# **BE HAELTHY, BE HAPPY**

GTB 011-46575555

**Regards** 

#### **Guru Tegh Bahadur 3rd Centenary Public School**

**C-Block, Mansarover Garden** 

**Holiday Homework 2023-24** 

#### **Class IX**

# **English**

- 1. Read English newspaper everyday.
- 2. Prepare for Periodic Test I.
- 3. Make a collage on A3 size coloured sheets on any one of the following socially relevant themes. Use powerful visuals/ photographs/cutouts from newspapers or magazines/ quotes/slogans etc to make it creative.

#### **Themes**

- Save the girl child (Roll number 1to 10)
- Save the environment (Roll number 11 to 20)
- Protect endangered species (Roll number 21 to 30)
- Empathy for the differently abled. (Roll number 30 onwards)

#### 4**. ART INTEGRATED PROJECT:**

# Prepare a **Power Point Presentation** depicting the ART AND CULTURE of

#### the

following:

- Andaman and Nicobar Islands.( Roll no 1-20)
- Lakshadweep Islands. (Roll no 21 onwards)

# **Mathematics**

- 1. Write and memorize squares and cube of 1 to 30 in practice register.
- 2. Do examples of chapter 1 and 2 in practice register.
- 3. Revise chapter 1 and 2 for Periodic Test I
- 4. Do assignments in practice register as shared in the Study Group.
- 5. Make Art Integration Project on Demographic of Andaman and Nicobar. Topic:
	- Population
	- Area
	- Religions
	- Languages spoken by them

#### **Science**

1. Revise Periodic Test I Syllabus

Periodic Test Syllabus of Science

- Ch -1 Matter in our surrounding
- Ch 5 The Fundamental Unit of Life
- Ch 7 Motion
- 2. Prepare a PowerPoint Presentation on 'Flora and Fauna of Andaman and Nicobar Islands'.
- 3. Do the given assignments of Physics, Biology and Chemistry as shared in the study groups.
- 4. Prepare an innovative working model related to any topic of science.

# **Social Science**

- 1. Prepare a Profile on
	- Hitler (Roll no 1-23)
	- Napoleon Bonaparte (Roll no 24- onwards)
- 2. Prepare a Project on Disaster Management
	- Manmade Disaster (Roll no 1-23)
	- Natural Disaster (Roll no 24- onwards)

**NOTE:** Each project should be done on at least 10 pages including Cover page, Index page, Acknowledgment content and Bibliography.

- 3. Prepare a project on Lakshadweep and Andaman and Nicobar Island.
	- Lakshadweep (Roll no 1-25)
	- Andaman And Nicobar Island (26 onwards)

 **NOTE:** Each project should be done on 5 pages including Cover page, Dance,

Culture, Religion, food habits and make the collage at the end also.

4. Read and learn the chapters for Periodic Test- I

# **हिन्दी**

नई शिक्षा नीति 2020 के तहत विद्यार्थियों को भारतीय संस्कृति के ज्ञान संवर्धन एकीकरण एवं जानकारी हेतु प्रोत्साहित करने का एक सूक्ष्म प्रयास अंडमान निकोबार तथा लक्षद्वीप तुलनात्मक परियोजना (CBSE द्वारा निर्धारित)

- लक्षद्वीप समूह की भौगोलिक परिस्थिति, मौसम, प्रमुख त्योहार तथा वहां के लोकनृत्य का सचित्र वर्णन करें।
- कार्य पत्रिका 1 तथा 2 हिंदी नोटबुक में पूर्ण कीजिए।
- अप्रैल-मई मास में किए गए पूरे पाठ्यक्रम की पुनरावृत्ति कीजिए।

# **Punjabi**

- 1. 2 Book Mark ਬਣਾਉਣੇ ਹਨ ਜਿੰਨਾਂ ਉਪਰ ਪੰਜਾਬੀ ਦਾ ਕੋਈ ਵਿਚਾਰ ਲਿਖਿਆ ਹੋਵੇ।
- 2. I Periodic Test ਲਈ ਦਿੱਤੇ ਗਏ ਸਲੇਬਸ ਦੀ ਦੁਹਰਾਈ ਕਰਨੀ ਹੈ।
- 3. **ਹੇਠ ਦ ਿੱਤੇਲੇਖ ਦਲਖੋ(120-150 Words):-**
	- ਸਮੇਂ ਦਾ ਮਹੱਤਵ
	- ਮੋਬਾਇਲ ਫ਼ੋਨ
	- ਪਦੂਸ਼ਣ
	- ਪੜਾਈ ਵਿੱਚ ਖੇਡਾਂ ਦਾ ਸਥਾਨ
	- ਜੰਕ ਫ਼ੂਡ ਸਿਹਤ ਲਈ ਹਾਨੀਕਾਰਕ **ਨੋਟ:-** ਇਹ ਲੇਖ ਕਿਸੇ ਛੋਟੀ ਕਾਪੀ ਵਿੱਚ ਲਿਖਣੇ ਹਨ।

# **Information Technology**

**CHAPTER – DIGITAL DOCUMENTATION PRACTICAL QUESTIONS**

DO these questions using Open Office Writer Application.

- **Q1.** Write a letter to your Class Teacher to grant leave for 2 days.(Black & White Printout )
- **Q2.** Write a Paragraph on *"Communication Skills."* (Coloured Printout)
- **a)**Add Heading of the Paragraph as 'Communication Skills & change the Text Color.
- **b)**Use Bulleted list to write Method of Communication Skills using Bullet feature.
- **c)** Highlight important words using **Highlight feature.**
- **d)**Add Colored Border to a page.
- Design a beautiful Birthday Invitation Card to invite your friends in your Birthday Party. (Coloured Printout) **Q3.**
- Create a Poster on "Positive & Healthy Lifestyle". Use appropriate formatting features and insert suitable pictures to make it attractive. (Coloured Printout) **Q4.**

**Q5.** Create a Table on "Applications of IT" and add related pictures related to it.

Format the Table properly. (Coloured Printout)

- **a)** Add Heading of the Table as 'Applications of IT' using Merge feature.
- **b)** Write any 4 names of Sector & add related pictures.
- **c)** In SNO column Use shapes feature to write numbers.
- **d)**Format the picture properly ( By adding Border Color ).
- **e)** In Header Write 'Creating a Table' & Date and Format it.
- **f)** In Footer Write '-By your name' & Time & Format it.
- **g)**Take the Screenshot of whole screen by using **Print Screen Key**

**OR Fn Key + Windows Key + Print Screen Key** from keyboard &

Pasteit in a word file **OR use Snipping Tool** & take Printout.

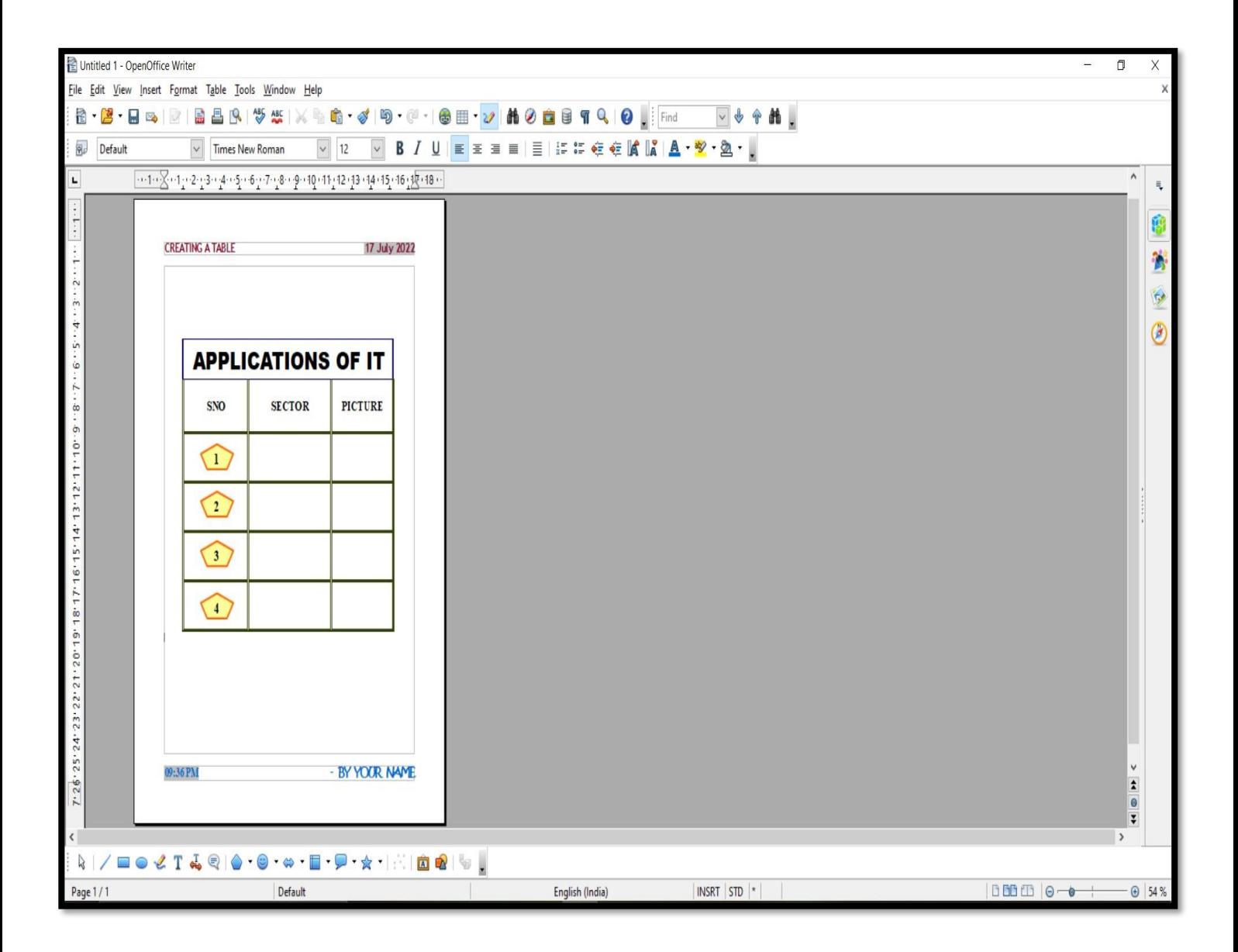

#### **IMPORTANT INSTRUCTIONS:-**

- Each question must be on 1 page only.
- Design two Cover Pages in Open Office Writer:
	- **a.** Make Heading as 'Practical File'& write your Name, Class, Sec & Roll No.
	- **b.** Digital Documentation
- He Do not use any Background image from Google.
- Convert Open Office Writer file (.odt) into PDF then take printout.

#### **Art**

- 1. Make a painting on Modern Art. Use A3 size sheet. With the help of Poster Colours. Refer- Page no 84, 85 & Google
- 2. Make a Glass Painting on OHP sheet. Use A4 size sheet (OHP) with the help of glass painting colours. Refer- Page no 97, 98 & Google.
- 3. Field visit to any one or two during vacation.
	- National Gallery of Modern Art, New Delhi
	- The National Museum, Delhi
	- Lalit Kala Academy
	- Delhi Haat (INA market or Pritampura)
	- Illusion Museum, C.P.